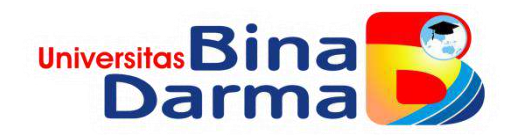

#### **SISTEM INFORMASI TATA KELOLA MANAJEMEN ASET PADA PT PRASETIA DWIDHARMA**

**SKRIPSI**

**NOVAL YANDA 161410362**

**PROGRAM STUDI SISTEM INFORMASI FAKULTAS ILMU KOPMUTER UNIVERSITAS BINADARMA PALEMBANG 2020**

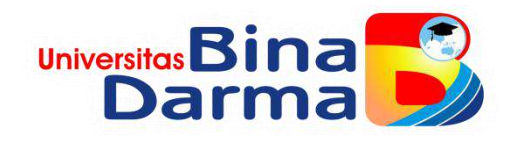

#### **SISTEM INFORMASI TATA KELOLA MANAJEMEN ASET PADA PT PRASETIA DWIDHARMA**

**NOVAL YANDA 161410362**

**Skripsi ini diajukan sebagai syarat memperoleh gelar Sarjana Komputer**

> **PROGRAM STUDI SISTEM INFORMASI FAKULTAS ILMU KOPMUTER UNIVERSITAS BINADARMA PALEMBANG 2020**

#### **HALAMAN PENGESAHAN**

#### Sistem Informasi Tata Kelola Manajemen Aset Pada PT Prasetia Dwidharma

**Noval Yanda** 161410362

Telah diterima salah satu syarat untuk memperoleh gelar Sarjana Komputer pada Program Studi Sistem Informasi

Pembimbing

1

Muhamad Ariandi, M.Kom.

Palembang, September 2020 Fakultas Ilmu Komputer Universitas Bina Darma **Dekan** 

 $\left\vert \psi\right\rangle$ Faki

Dedy Syamsuar, S.Kom., M.I.T., Ph.D.

### **HALAMAN PERSETUJUAN**

Skripsi Berjudul "Sistem Informasi Tata Kelola Manajemen Aset Pada PT Prasetia Dwidharma" Oleh "Noval Yanda", telah dipertahankan didepan komisi penguji pada Rabu tanggal 12 Februari 2020.

#### Komisi Penguji

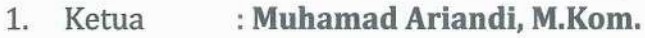

- : Alex Wijaya, S.Kom., M.I.T.  $2.$ Anggota
- 3. Anggota : Irman Effendy, M.Kom.

 $\overline{\phantom{a}}$ 

#### Mengetahui,

Program Studi Sistem Informasi Fakultas Ilmu Komputer Universitas Bina Darma Ketua,

Dr. Edi Surya Negara, M.Kom

iii

### **SURAT PERNYATAAN**

Saya yang bertanda tangan dibawah ini:

Nama: NOVAL YANDA

NIM : 161410362

Dengan ini menyatakan bahwa:

- 1. Karya tulis saya (Skripsi) adalah asli dan belum pernah diajukan untuk mendapatkan gelar akademik (Sarjana) di Universitas Bina Darma atau perguruan tinggi lainnya;
- 2. Karya tulis ini murni gagasan, rumusan dan penelitian saya dengan arahan dari tim pembimbing;
- 3. Di dalam karya tulis ini tidak terdapat karya atau pendapat yang telah ditulis atau di publikasikan orang lain, kecuali secara tertulis dengan jelas dikutip dengan mencantumkan nama pengarang dan memasukkan ke dalam daftar rujukan;
- 4. Saya bersedia tugas skripsi, di cek keasliannya menggunakan plagiarism checker serta di unggah ke internet, sehingga dapat di akses secara daring;
- 5. Surat pernyataan ini saya tulis dengan sungguh-sungguh dan apabila terbukti melakukan penyimpangan atau ketidakbenaran dalam pernyataan ini maka saya bersedia menerima sanksi dengan peraturan dan perundang-undangan yang berlaku;

Demikian surat pernyataan ini saya buat agar dapat dipergunakan sebagaimana mestinya.

Pelambang, Agustus 2020 Yang membuat pernyataan, METERAI MPEL 68FA0AHF681386597 **COOO** NOVAL YANDA 161410362

### **MOTTO**

**" Sesungguhnya Allah tidak akan merubah keadaan suatu kaum sehingga mereka merubah keadaan yang ada pada diri mereka sendiri " (QS. Ar Ra'd : 11).**

**" Dan bahwasanya seorang manusia tiada memperoleh selain apa yang telah diusahakannya " ( An Najm : 39 ).**

**" Sesungguhnya bersama kesulitan pasti ada kemudahan. Maka apabila engkau telah selesai (dari suatu urusan), tetaplah bekerja keras (untuk urusan yang lain) " (QS 94:6-7).**

#### **PERSEMBAHAN**

*Tugas akhir ini kupersembahkan kepada kedua orang tua ku, keluarga, guru, dosen, sahabat dan teman, yang selalu mensupport. Serta untuk diri sendiri, terimakasih karena telah berjuang sejauh ini, dengan melawan ego serta mood yang tidak tentu, selama penulisan skripsi ini. Kalian adalah alasanku untuk segera menyelesaikan skripsi ini.*

## **ABSTRACT**

*Asset management is a series of activities associated with identifying all assets owned. The presence of computer technology with its processing power has enabled the development of computer-based management information systems. By utilizing computer technology, benefits are obtained in the form of convenience in storing data, processing data, and identifying data. PT Prasetia Dwidharma currently does not have an integrated system for asset management. Asset management has been carried out using a computer but not computerized, so there are often problems such as difficulty in collecting data on assets, damage or loss, difficulty in searching for data, and sometimes even losing documents, difficulty updating data regarding the condition of assets and frequent duplication of inventory data. Asset Management Information System at PT. Prasetia Dwidharma aims to provide convenience in managing data, creating and compiling reports on asset data management activities. The results of this study are the Website-Based Asset Management Information System. The system created has the advantage of providing convenience for inventory staff in managing and maintaining assets. In addition, the system has capabilities such as speed, accuracy and process accuracy in managing data and reports.*

*Keywords : Management Information System, Asset, Rapid Application Development*

## **ABSTRAK**

Manajemen aset merupakan serangkaian aktivitas yang dikaitkan dengan pengidentifikasian seluruh aset yang dimiliki. Kehadiran teknologi komputer dengan kekuatan prosesnya telah memungkinkan pengembangan sistem informasi manajemen berbasis komputer. Dengan memanfaatkan teknologi komputer, didapat manfaat berupa kemudahan menyimpan data, mengolah data, dan mengidentifikasi data. PT Prasetia Dwidharma saat ini belum memiliki sistem yang terintegrasi dalam pengelolaan aset. Pengelolaan aset sudah dilakukan menggunakan komputer tetapi belum terkomputerisasi, sehingga sering terjadinya masalah seperti sulitnya melakukan pendataan aset itu baik, rusak ataupun hilang, sulitnya melakukan pencarian data bahkan tidak jarang terjadi kehilangan dokumen, sulitnya memperbarui data mengenai kondisi aset dan seringnya terjadi duplikasi data inventaris. Sistem Informasi Tata Kelola Manajemen Aset Pada PT. Prasetia Dwidharma ini bertujuan memberikan kemudahan dalam mengelola data, membuat dan menyusun laporan kegiatan pengelolaan data aset. Hasil dari penelitian ini yaitu Sistem Informasi Tata Kelola Manajemen Aset Berbasis Website sistem yang dibuat memiliki kelebihan antaran lain memberikan kemudahan bagi staff inventaris dalam melakukan pengelolaan dan pemeliharaan aset. Selain itu sistem memiliki kemampuan seperti kecepatan, ketepatan dan keakuratan proses dalam mengelola data dan laporan.

**Kata Kunci** : Sistem Informasi Manajemen, Aset, *Rapid Application Development*

## **KATA PENGANTAR**

Segala puji bagi Allah SWT yang telah memberikan rahmat dan karunia-Nya kepada penulis, sehingga penulis dapat menyelesaikan skripsi ini dengan judul "Sistem Informasi Tata Kelola Manajemen Aset Pada PT Prasetia Dwidharma" penyusunan skripsi ini untuk memenuhi sebagian syarat-syarat guna mencapai gelar Sarjana Komputer di Universitas Bina Darma Palembang.

Penulis menyadari bahwa penulisan ini tidak dapat terselesaikan tanpa dukungan dari berbagai pihak baik moril maupun materil. Oleh karena itu, penulis ingin menyampaikan ucapan terima kasih kepada semua pihak yang telah membantu dalam penyusunan skripsi ini terutama kepada:

- 1. Kedua orang tua, ayahanda tercinta (Alm) Edy Yulianto dan ibunda tersayang Rupaida yang telah memberikan dukungan baik moril maupun materil serta doa yang tiada henti-hentinya kepada penulis.
- 2. Segenap keluarga dan teman yang telah menyemangati dan membantu penyelesaian skripsi ini.
- 3. Bapak Dedy Syamsuar, M.I.T,Ph.D. selaku Dekan Fakultas Ilmu Komputer Universitas Bina Darma Palembang.
- 4. Bapak Dr. Edi Surya Negara, M.Kom. selaku Ketua Jurusan Sistem Informasi Universitas Bina Darma Palembang.
- 5. Bapak Muhamad Ariandi, M.Kom. selaku dosen Pembimbing Skripsi yang telah berkenan memberikan tambahan ilmu dan solusi pada setiap permasalahan atas kesulitan dalam penulisan skripsi ini.
- 6. Seluruh Bapak/Ibu dosen Fakultas Ilmu Komputer yang telah memberikan pengetahuan yang sangat bermanfaat selama masa perkuliahan.

Penulis menyadari bahwa skripsi ini masih jauh dari sempurna dikarenakan terbatasnya pengalaman dan pengetahuan yang dimiliki penulis. Semoga skripsi ini dapat memberikan manfaat untuk mendorong penelitian penelitian selanjutnya.

> Palembang, Agustus 2020 Penulis

> > Noval Yanda

# **DAFTAR ISI**

<span id="page-9-0"></span>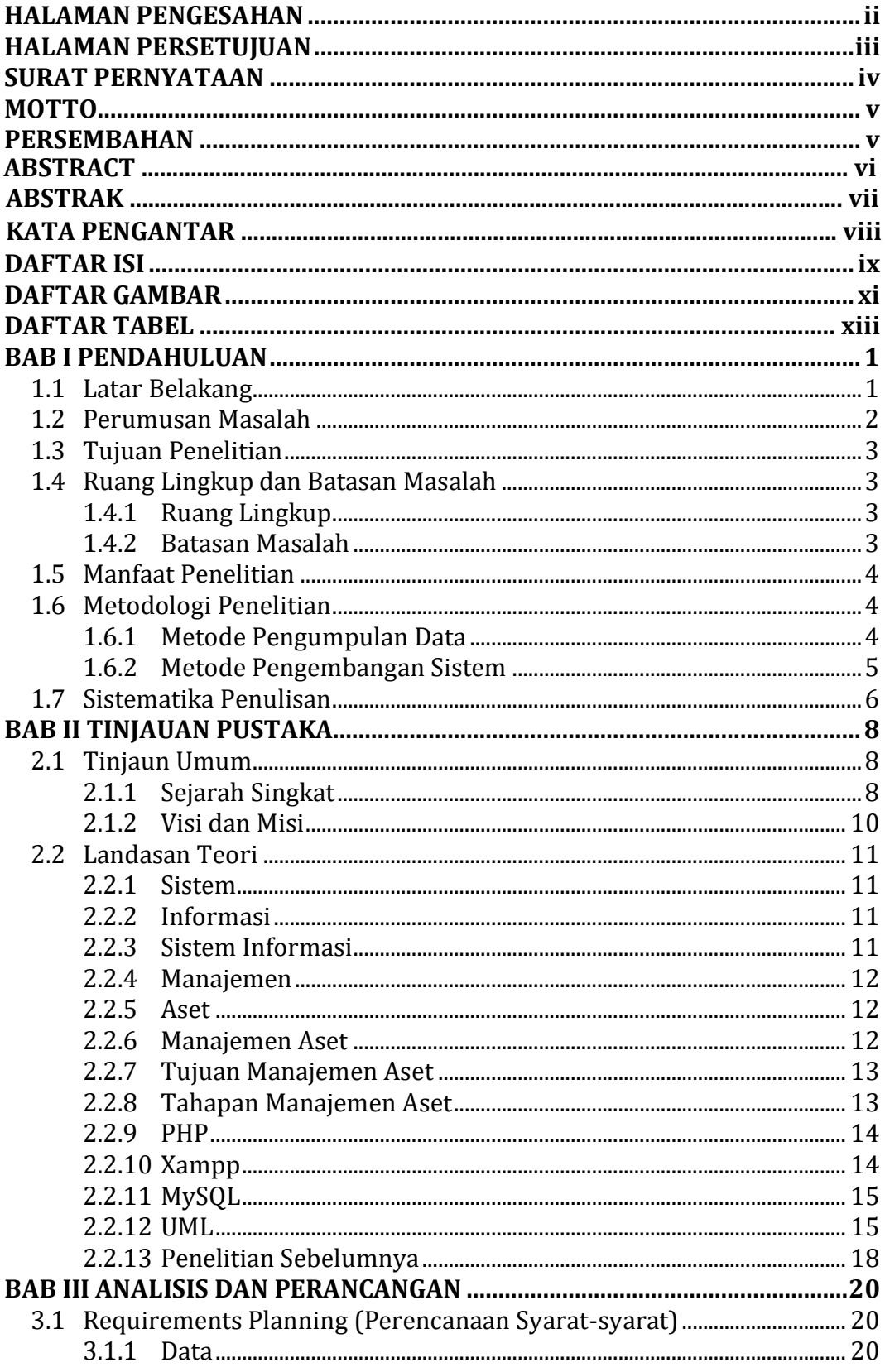

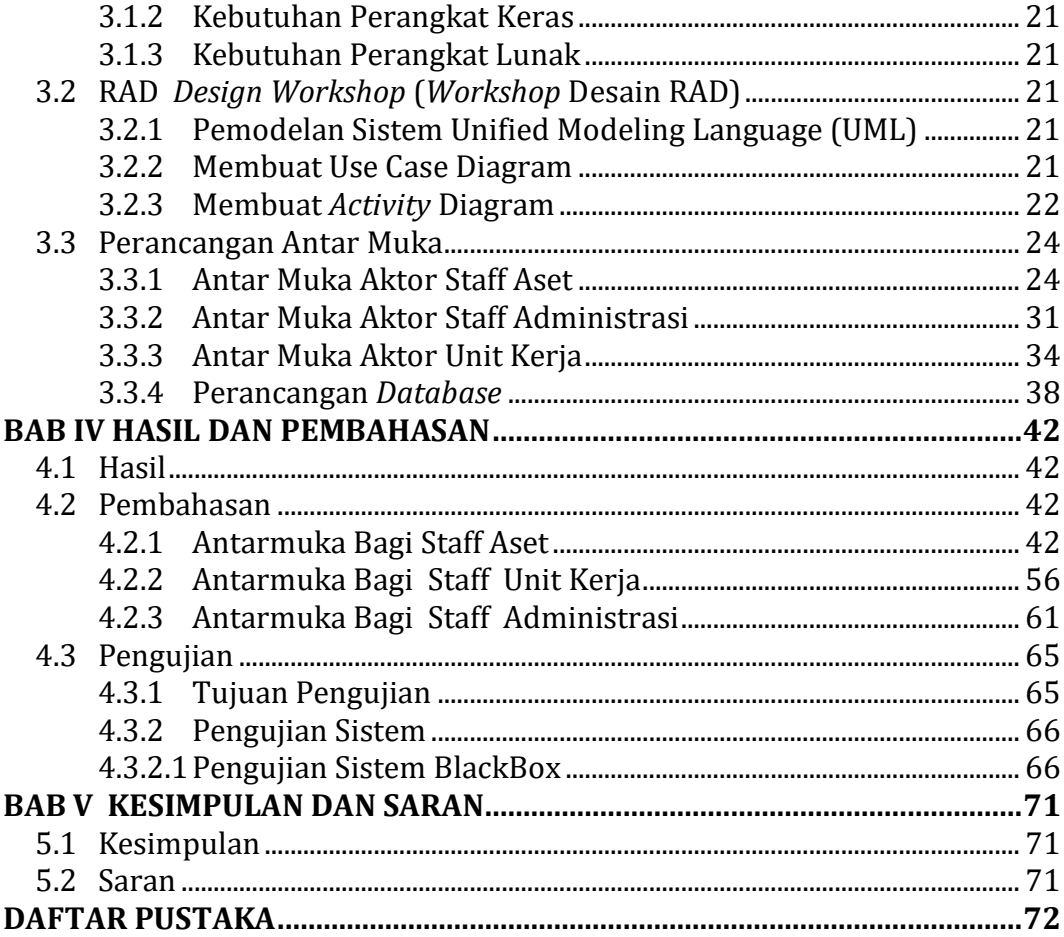

# **DAFTAR GAMBAR**

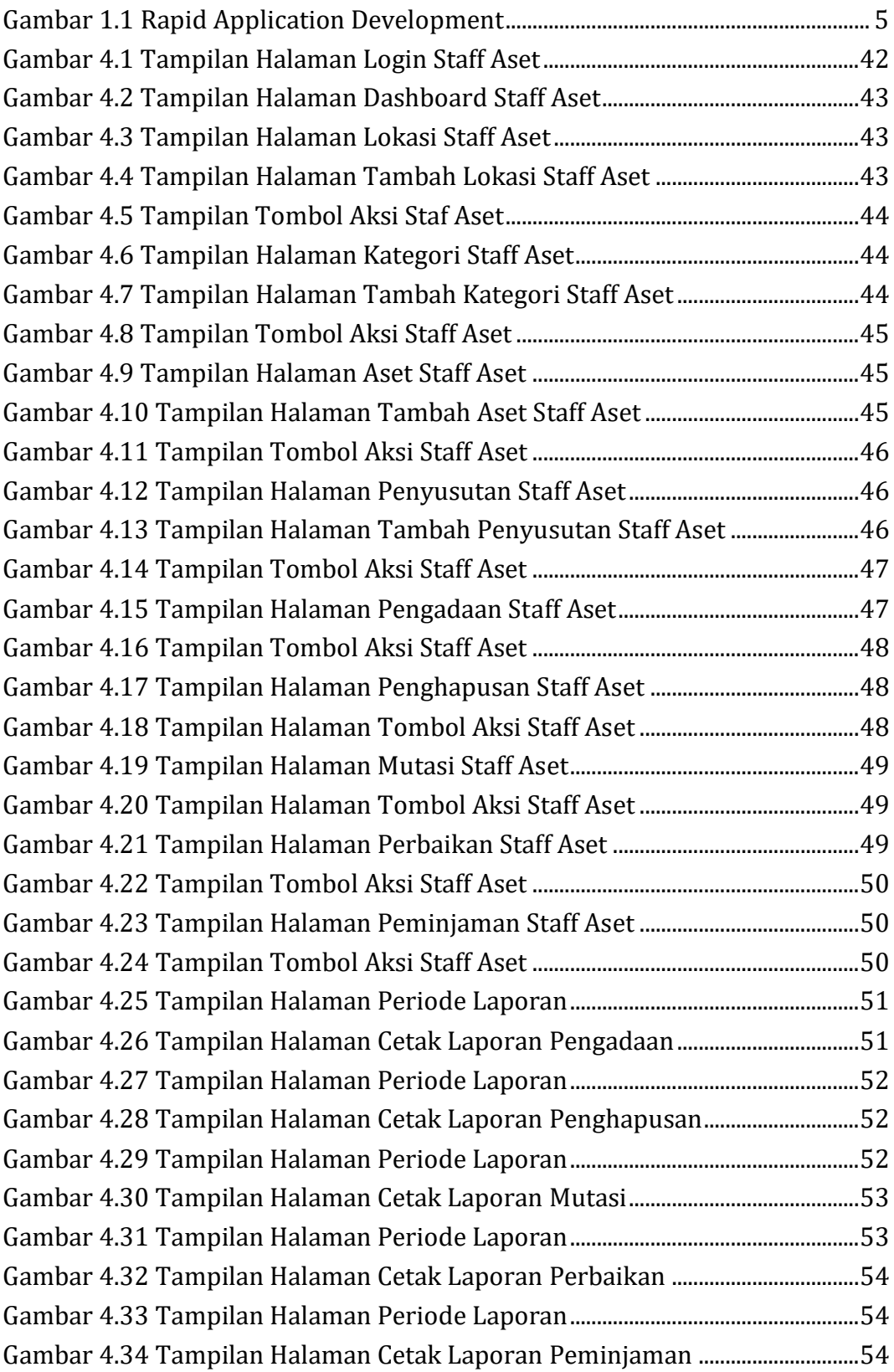

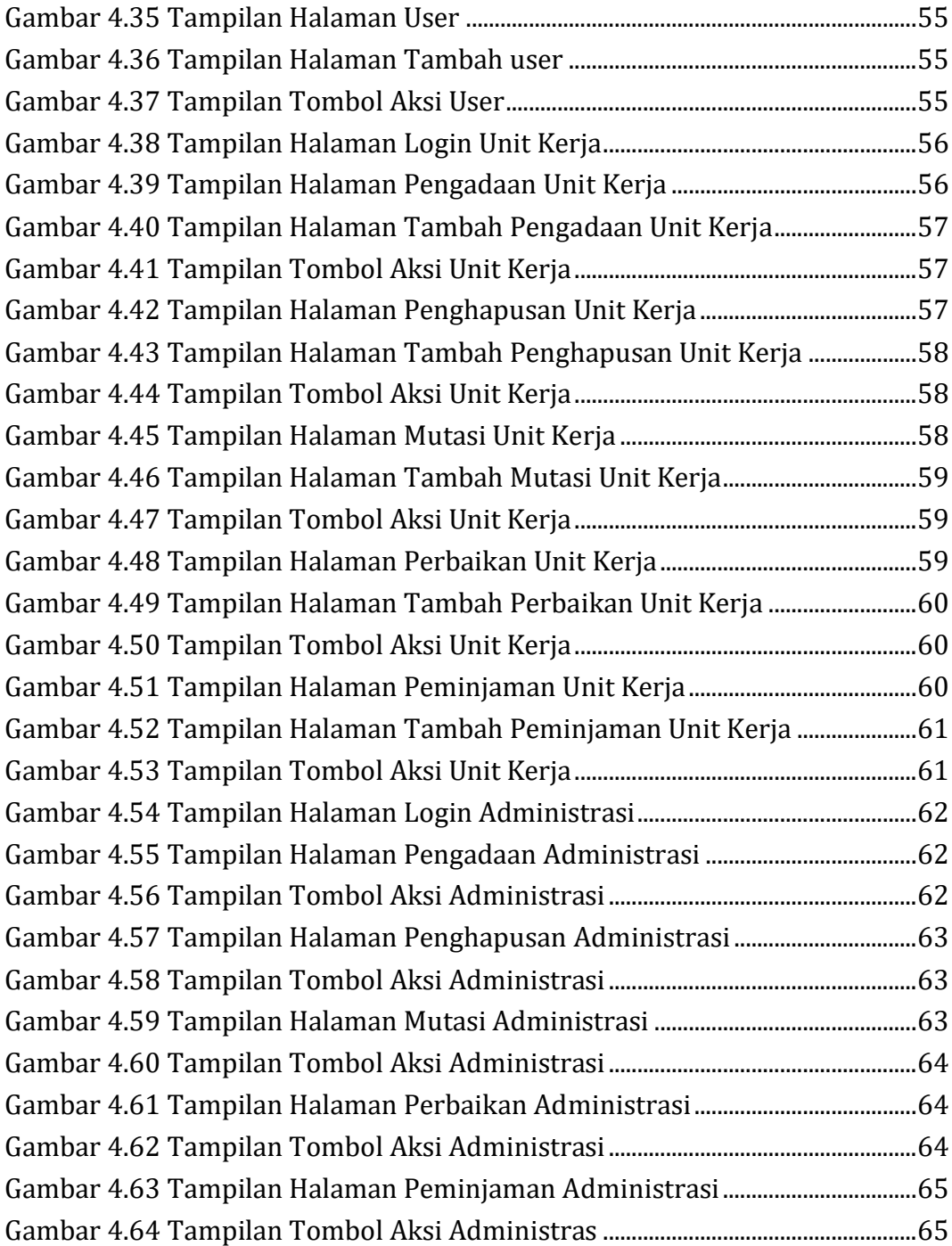

# **DAFTAR TABEL**

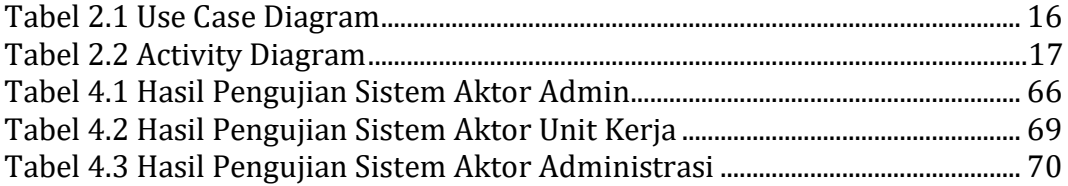